## Certificat Avancé Technique Photographique

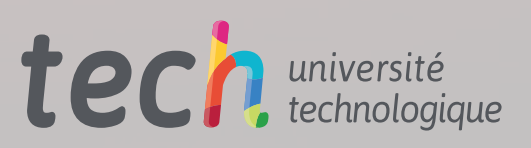

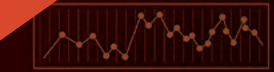

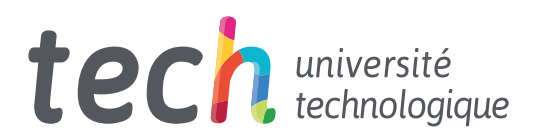

## Certificat Avancé Technique Photographique

Modalité: En ligne Durée: 6 mois Diplôme: TECH Université Technologique Heures de cours: 600 h. Accès au site web: [www.techtitute.com/fr/journalisme-communication/diplome-universite/diplome-universite-technique-photographique](http://www.techtitute.com/fr/journalisme-communication/diplome-universite/diplome-universite-technique-photographique)

## Sommaire

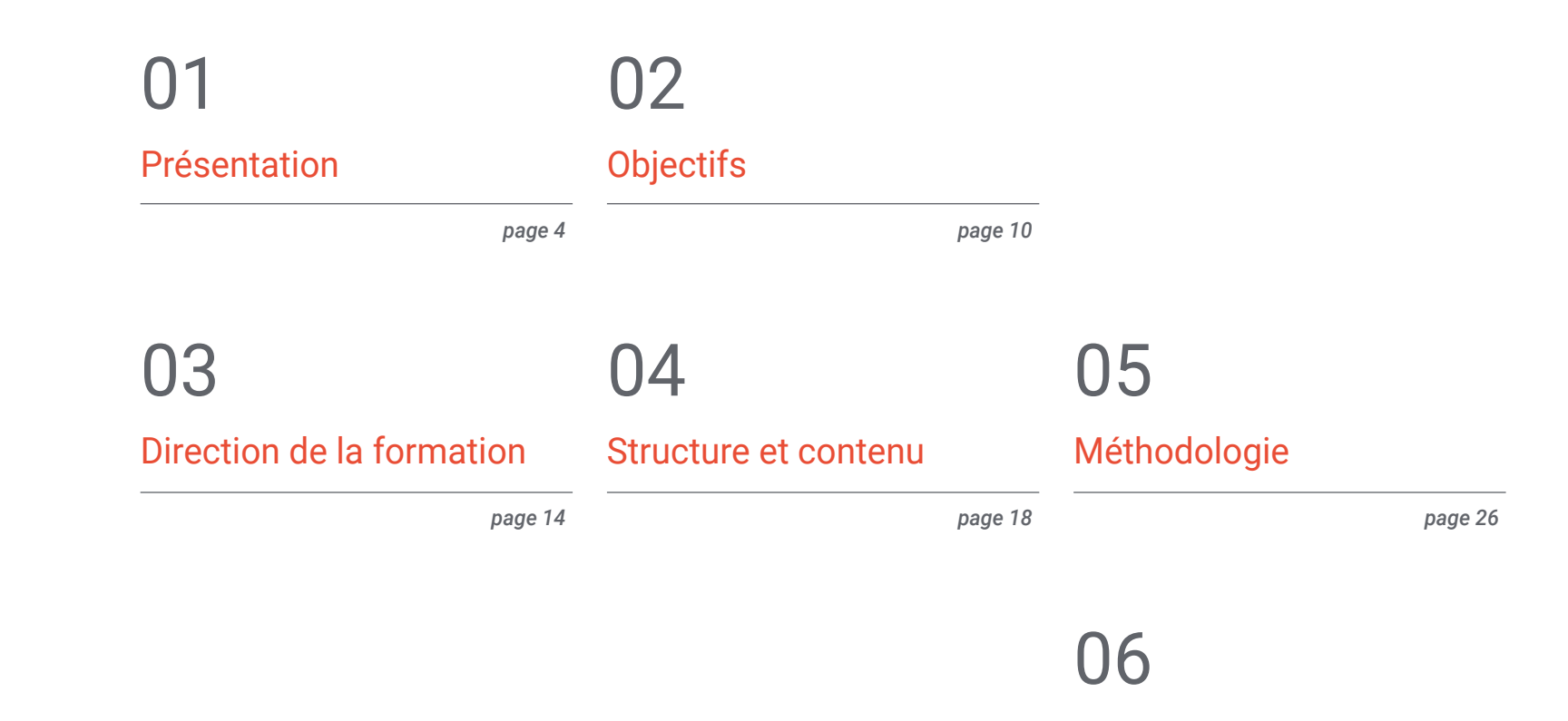

[Diplôme](#page-33-0)

*page 34*

## <span id="page-3-0"></span>Présentation 01

L'objectif de tout photographe ou photojournaliste est de transmettre une idée, une situation ou une réalité au consommateur de sa photographie, simplement en regardant l'image prise. Ce programme pose les bases nécessaires au photographe ou au photojournaliste pour construire la photographie parfaite. Pour ce faire, nous allons d'abord expliquer en quoi consiste cette photographie parfaite, puis les techniques pour y parvenir.

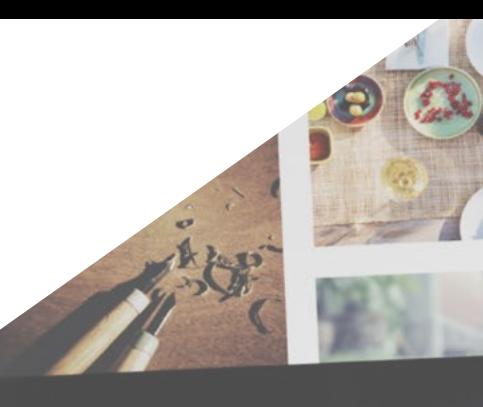

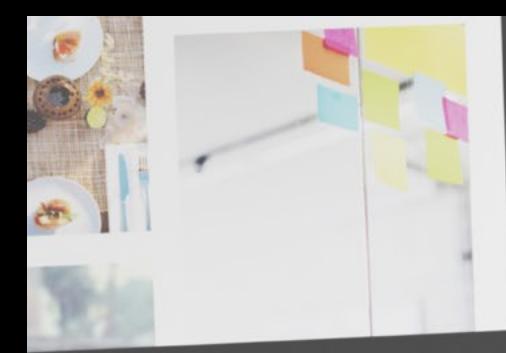

*Apprenez tout ce que vous pouvez tirer de votre appareil photo, jusqu'à une efficacité qui en fait pratiquement une partie de vous, vous permettant d'acquérir une vitesse de réaction et une réflexion professionnelle maximales"*

Présentation | 05 tech

## tech 06 | Présentation

La technique photographique est la base de départ de tout photographe ou photojournaliste qui souhaite poursuivre un avenir professionnel dans ce domaine. C'est pourquoi il est si important de connaître la partie plus théorique de cette profession, qui est en fait si pratique.

Afin de pouvoir créer des images conformes à la réalité ou à ce que le photographe ou le photojournaliste veut représenter, il est nécessaire que le professionnel ait une parfaite connaissance de l'appareil qu'il a entre les mains. Une bonne photographie est souvent le résultat d'une situation qui ne dure qu'un millième de seconde. Le caméraman doit être prêt à tourner à tout moment sans avoir à s'arrêter pour réfléchir au fonctionnement de sa caméra. C'est l'un des principaux objectifs de ce module: que le photographe ou le photojournaliste ait le sentiment que l'appareil photo fait presque partie de lui-même et qu'il en connaisse toutes les parties comme si elles étaient les siennes.

Il en va de même pour les concepts techniques qui constituent le développement photographique d'une image. Lorsqu'un photographe ou un photojournaliste fait ses premiers pas dans ce domaine, il est normal qu'il ait des doutes sur des aspects tels que l'utilisation de l'histogramme ou de la balance des blancs, ou qu'il ne sache pas comment mesurer correctement la lumière. Ce module couvre tous les concepts qu'un photographe professionnel doit connaître en profondeur pour être en mesure de prendre des images de qualité.

Savoir utiliser un appareil photo, tant dans sa partie physique que dans ses réglages techniques, est la base essentielle dont tout photographe ou photojournaliste a besoin pour développer avec succès son activité professionnelle.

Enfin, ce module aborde également une partie du matériel photographique dont un professionnel peut avoir besoin pour le bon développement de son activité.

Une photographie qui a un impact doit être techniquement parfaite et visible pour le spectateur. Deuxièmement, le photographe ou le photojournaliste doit savoir analyser la situation à photographier afin de savoir d'où et de quelle manière il est préférable de capturer ce qui se passe pour que cela ait un impact, provoque une réaction chez le spectateur ou du moins attire son attention.

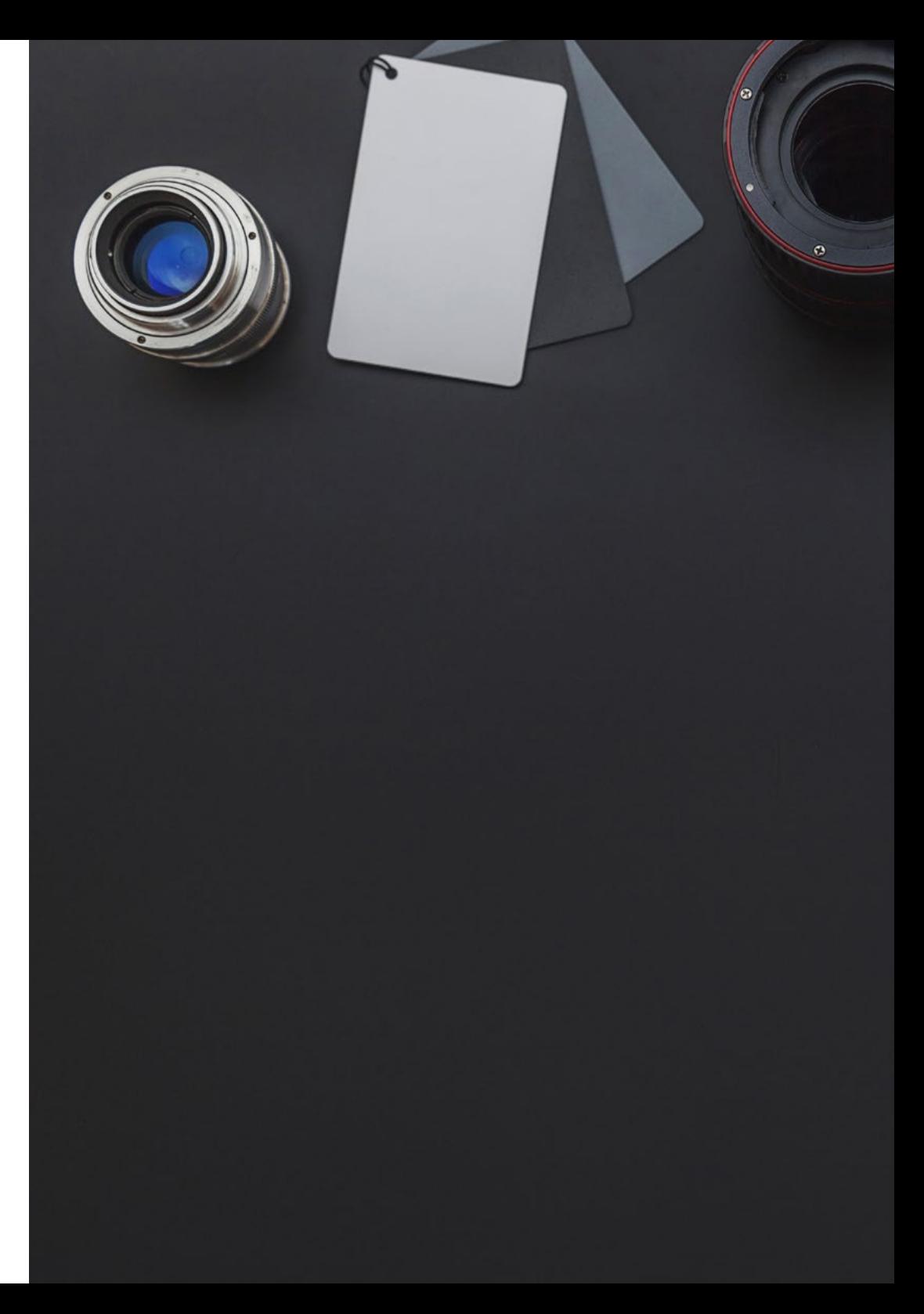

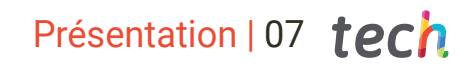

Les règles et les lois de la composition sont un point clé de ce module, car elles constituent la base à partir de laquelle le professionnel crée des images qui, comme on l'a dit, ont un impact sur le spectateur.

Vous apprendrez également à utiliser la lumière au profit d'une image parfaite, ainsi qu'à jouer avec le contraste et l'équilibre pour que la photographie ne passe pas inaperçue.

Enfin, ce module se concentre sur une partie plus abstraite, mais tout aussi importante de la photographie, à savoir comment transmettre une idée grâce à la symbologie et à la psychologie qui la soutiennent. Pour ce faire, nous examinerons l'utilisation de la perspective, des points de vue et de la couleur, ou de son absence, afin de créer des photographies parfaites.

Afin d'établir et de visualiser tous ces concepts et de pouvoir les appliquer dans des situations réelles, nous étudierons des cas réels d'utilisation de tous ces éléments et leur intention communicative, ainsi que leurs succès et leurs erreurs.

Le travail du photojournaliste peut être très diversifié. Bien qu'une grande partie de leur activité s'effectue sur place, pour capturer des preuves graphiques d'événements dignes d'intérêt, il est également important qu'ils connaissent et maîtrisent le studio photographique et tout le matériel nécessaire.

Incarner le protagoniste d'une interview, montrer le produit étudié dans un reportage, ou photographier pour l'éditorial d'une publication sont quelques exemples de cas où le travail en studio devient essentiel.

Les studios photographiques ont beaucoup changé ces dernières années, tout comme la technologie utilisée dans ces studios. Certains points de réflexion ont été le passage de la photographie analogique à la photographie numérique ou le remplacement de l'éclairage traditionnel par un éclairage LED.

Dans ce module, vous étudierez les bases théoriques et pratiques nécessaires pour travailler dans un studio photographique, en commençant par la création de votre propre studio, suivie de l'utilisation des outils nécessaires, et de la mise en scène des techniques d'éclairage avec la lumière continue et la lumière du flash. Enfin, nous passerons en revue certains des outils logiciels les plus couramment utilisés dans les différentes tâches effectuées dans le studio.

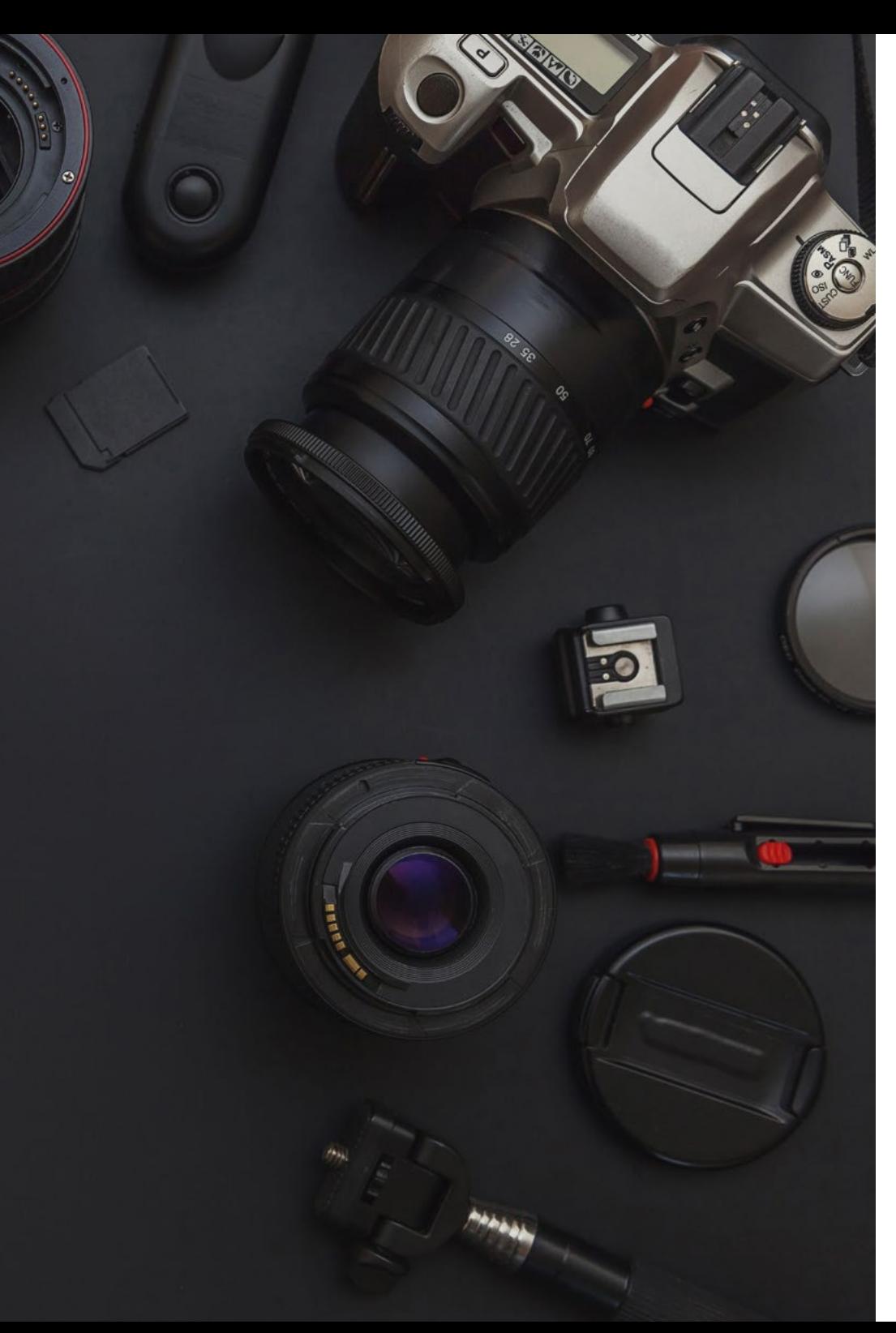

## tech 08 | Présentation

Dans une autre section, les clés du développement numérique seront abordées, ainsi que les principaux logiciels et outils pour obtenir un résultat professionnel. Afin de procéder à son développement, une structure sera proposée qui commencera par le contexte de ce développement photographique et ses limites et applications dans la profession journalistique.

Il se poursuivra ensuite par une explication linéaire du processus le plus approprié pour un développement efficace en termes de temps et de qualité. Pour cette raison, une introduction à *Adobe Bridge* en tant que logiciel d'organisation de fichiers sera incluse, où seront explorées en profondeur ses principales fonctionnalités et les possibilités qu'il ouvre lorsqu'il est combiné avec d'autres programmes tels que *Photoshop* ou *Lightroom*.

*Adobe Photoshop* sera l'une des pièces essentielles, car c'est le logiciel par excellence pour le développement, l'édition et la retouche de photographies. Ces trois piliers seront étudiés de manière segmentée et organisée en fonction des besoins du professionnel lors de toute modification à des fins éditoriales ou de conception sur une photographie. Le programme sera présenté, ses points les plus importants et son interface seront expliqués et son application pratique sera toujours explorée à des moments où il pourrait être nécessaire d'utiliser ce programme Adobe.

En revanche, une attention particulière sera accordée à deux outils de développement numérique spécifiques, tels que *Adobe Lightroom* et *Capture One*. Dans ce cas, l'accent sera mis sur les formules de ces deux options de développement, leurs réglages les plus importants et la manière de modifier les paramètres dans chaque logiciel afin d'obtenir un résultat optimal dans les limites éthiques du photojournalisme. En outre, les étudiants seront initiés à la création de leurs propres styles d'édition sous forme de préréglages afin de gagner en rapidité dans leur travail de photojournaliste.

Enfin, comme alternative à tout ce qui précède, un thème sera consacré exclusivement à un ensemble de ressources en ligne gratuites pour le développement de la qualité. Certains seront téléchargeables et pourront être utilisés depuis le bureau, d'autres nécessiteront une connexion Internet, mais tous constitueront une alternative solide pour ceux qui ne disposent pas du pack Adobe ou de *Capture One* lors de la couverture photo.

Ce Certificat Avancé en Technique Photographique contient le programme académique le plus complet et le plus actuel sur la scène universitaire. Les principales caractéristiques sont les suivantes:

- Dernières technologies en matière de softwares d'enseignement en ligne
- Système d'enseignement intensément visuel, soutenu par un contenu graphique et schématique facile à assimiler et à comprendre
- Développement d'études de cas présentées par des experts actifs
- Systèmes vidéo interactifs de pointe
- Enseignement basé sur la télépratique
- Systèmes de mise à jour et de recyclage continus
- Apprentissage autorégulé: compatibilité totale avec d'autres professions
- Exercices pratiques pour l'auto-évaluation et la vérification de l'apprentissage
- Des groupes de soutien et synergies éducatives: questions à l'expert, forums de discussion et de connaissances
- Communication avec l'enseignant et travail de réflexion individuel
- Disponibilité des contenus à partir de tout appareil fixe ou portable doté d'une connexion internet
- Une banque de documentation complémentaire est disponible en permanence, même après le cours

*Un apprentissage complet des bases théoriques et pratiques nécessaires pour exercer dans un studio photographique"*

### Présentation | 09 tech

*Toutes les connaissances dont vous avez besoin pour faire face avec assurance aux différentes situations qui se présentent dans l'exercice de cette profession, en vous donnant l'agilité nécessaire pour prendre des décisions rapides"*

L'équipe d'enseignants du Certificat Avancé en Technique Photographique possède une vaste expérience de l'enseignement universitaire, tant dans les programmes de Premier Cycle que dans les programmes de Troisième Cycle, et une vaste expérience en tant que professionnels en activité, ce qui lui permet de connaître de première main la profonde transformation que connaît ce secteur, avec l'incorporation de nouveaux modèles de spectateur ou de récepteur de messages, de contrôle des réseaux, etc. Leur expérience directe, leurs connaissances et la capacité d'analyse du corps enseignant sont la meilleure source pour saisir les clés du présent et de l'avenir d'un métier professionnel et passionnant pour ceux qui aiment le sport et la communication.

La méthodologie proposés par TECH Université Technologique, en format en ligne, permet de faire tomber les barrières imposées par les obligations professionnelles et la difficile conciliation avec la vie personnelle.

Tout ce condensé éducatif fait de ce Certificat Avancé, une compilation de haute qualité de tous les aspects pertinents et essentiels pour faire du professionnel du journalisme un véritable expert de cette profession.

*Grâce aux derniers logiciels et outils de développement numérique, vous apprendrez à mettre en œuvre les avancées les plus efficaces dans ce domaine.*

*Un parcours complet qui vous permettra de maîtriser tous les aspects de l'appareil photo, de ses caractéristiques physiques aux aspects techniques de son utilisation.*

# <span id="page-9-0"></span>Objectifs 02

Un parcours complet à travers les connaissances théoriques et pratiques les plus complètes en Technique Photographique qui comprend l'apprentissage nécessaire dans chacun des domaines de développement de ce secteur, y compris les connaissances générales et culturelles qui vous permettront d'interpréter le panorama professionnel et de vous adapter à chaque exigence, en créant des images frappantes et intéressantes pour tout type de moyen de communication.

Objectifs | 11 tech

*Avec un objectif de formation complet, ce Certificat Avancé vous amènera au plus haut niveau de compétence dans la prise de photos de qualité et d'impact"*

## **tech** 12 | Objectifs

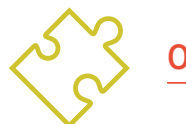

### Objectifs généraux

- Comment monter, assembler et démonter le studio photo?
- Effectuer le processus de contrôle de l'exposition et de la prise de vue et évaluer les résultats finaux
- Examiner les principes fondamentaux de l'éclairage et les techniques de mesure avec des équipements à lumière continue et discontinue
- Établir une méthodologie de travail pour le travail du photographe dans le studio photographique
- Identifier tous les outils nécessaires à la création d'un studio photographique
- Comprendre le contexte et les limites du développement numérique dans le photojournalisme
- Analyser les bases et le fonctionnement des logiciels gratuits et payants de développement d'images
- Apprenez à développer et à retoucher des photographies à des fins professionnelles
- Étudier les techniques de développement utilisées en permanence dans le photojournalisme d'aujourd'hui
- Aborder le concept de la photographie parfaite
- Analyser comment créer la photo parfaite
- Examiner des cas réels et déterminer leur intention photojournalistique
- Examiner le fonctionnement d'une caméra
- Développer les aspects techniques de la photographie
- Savoir choisir les bons réglages pour chaque situation photographique

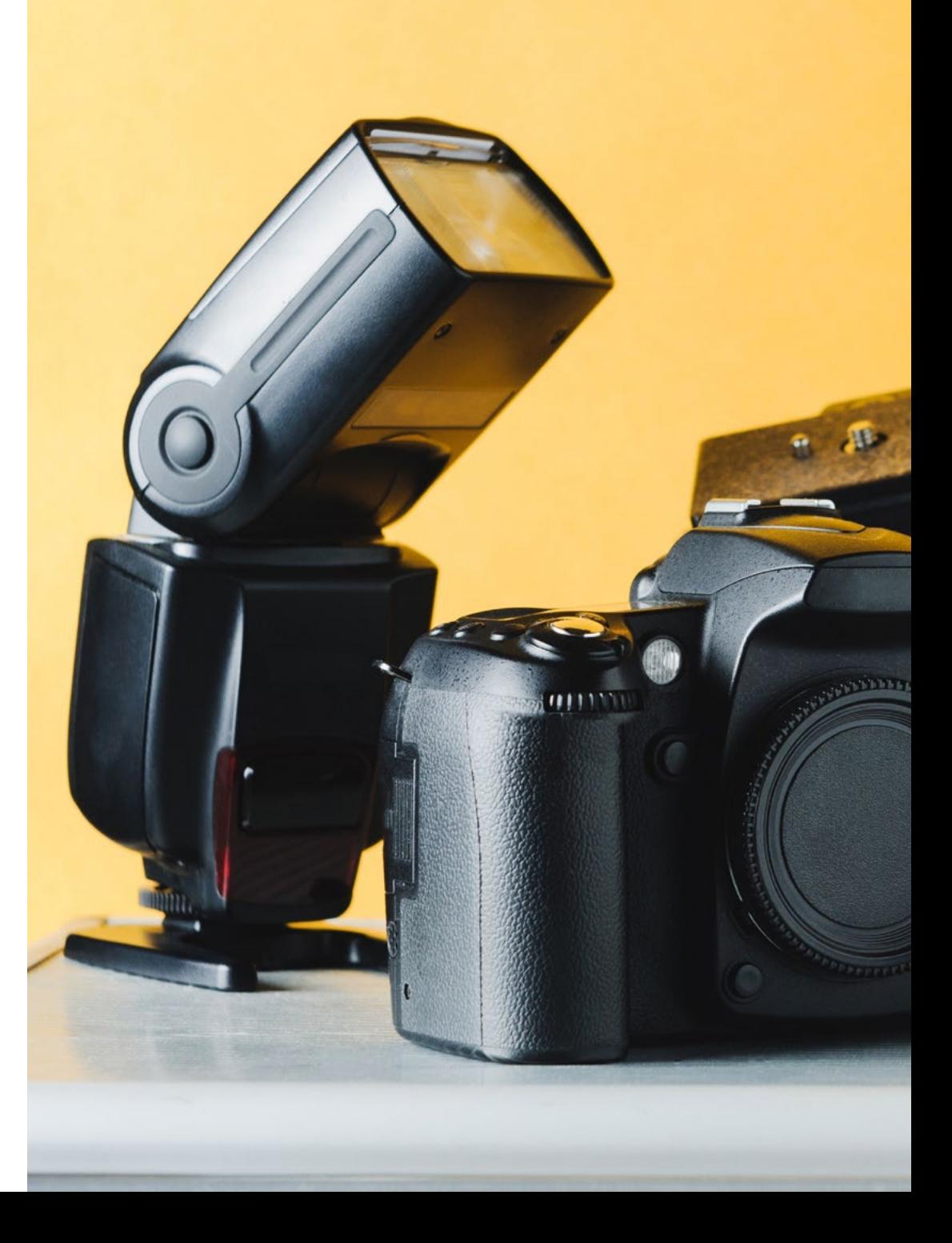

## Objectifs | 13 tech

## Objectifs spécifiques

#### Module 1. La technique photographique dans le Photojournalisme

- Examiner les parties internes et externes d'une caméra
- Utilisez les boutons et les réglages de l'appareil photo de manière experte
- Déterminer la relation entre l'exposition, la vitesse et l'ISO afin d'obtenir des photographies techniquement correctes
- Analysez comment lire l'histogramme et comment l'utiliser dans des situations réelles
- Mesurer la lumière en toute situation
- Utiliser correctement les extensions d'image en fonction de l'utilisation de l'image
- Analyser les accessoires de caméra existants et leur fonction pratique

#### Module 2. La photographie parfaite dans le Photojournalisme

- Examinez les aspects et les matériaux nécessaires pour créer la photographie parfaite
- Analyser les concepts de profondeur de champ et de mise au point, la relation entre les deux et leur utilisation pour créer la photographie parfaite
- Reconnaître les règles de composition et les appliquer dans des situations réelles
- Utiliser la lumière au profit d'une meilleure photo
- Faire la différence entre le contraste, la tension et l'équilibre en photographie et utiliser ces concepts dans des situations réelles
- Aborder le symbolisme des images et la manière de l'utiliser avec la perspective pour transmettre des idées

#### Module 3. La photographie en studio dans le cadre du photojournalisme

- Déterminer les matériaux nécessaires à la construction d'un studio photographique
- Reconnaître les techniques d'éclairage nécessaires pour chaque projet photographique
- Identifier les éléments impliqués dans le processus de capture photographique, en évaluant leur adéquation à l'exécution du projet
- Réaliser la captation photographique d'un portrait, d'un shooting de mode, d'une nature morte et d'un projet publicitaire

#### Module 4. Montage et développement numérique en photojournalisme

- Approfondir votre connaissance des limites de la retouche et du développement
- Analyse *Adobe Bridge* en tant que logiciel d'organisation de fichiers
- Introduire les principaux concepts *Adobe Photoshop*
- Aborder le développement et la retouche avec *Adobe Photoshop* pour réaliser des compositions ou des dessins à des fins éditoriales
- Examiner *Adobe Lightroom* et son fonctionnement
- Développez vos images de manière professionnelle avec *Adobe Lightroom*
- Poser les bases de *Capture One* en tant que logiciel de développement
- Développer des images de manière professionnelle avec *Capture One*
- Établir les principales ressources gratuites pour le développement photographique

## <span id="page-13-0"></span>Direction de la formation 03

Des professionnels experts dans les domaines du journalisme, de la communication et du photojournalisme, choisis parmi les meilleurs du secteur, seront vos professeurs tout au long de cette étude. Un corps enseignant de grande qualité pour vous amener au plus haut niveau de compétence.

Direction de la formation | 15 tech

*Apprendre des meilleurs est le meilleur moyen de progresser vers l'excellence"*

## $\mathbf{16}$  | Direction de la formation

#### **Direction**

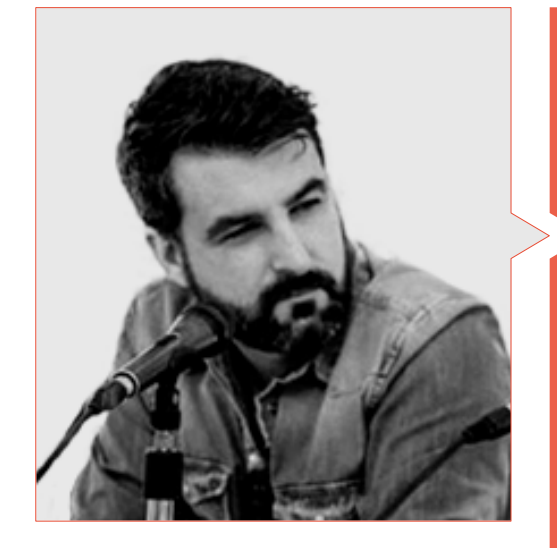

#### M. Sedano, Jon

- Diplômé en Journalisme (2017)
- Master en Recherche et Nouvelles Audiences (2018)
- École Doctorale d'Automne en Communication à l'Université de Malaga (2019)
- Doctoral Summer School organisée à l'Université d'Alicante (2019)
- Doctoral Summer School organisée à l'Université de Navarra (2018)
- Professeur de Photojournalisme à l'Université de Malaga
- Professeur à l'atelier "Photojournalisme: Ethics in the face of biological risk and health emergencies" lors de la 14ème Conférence internationale de l'Université de Malaga sur la sécurité, les urgences et les désastres
- Professeur à l'atelier "Photojournalisme: Ethics in the face of biological risk and health emergencies" lors de la 14ème Conférence internationale de l'Université de Malaga sur la sécurité, les urgences et les désastres
- Professeur de l'atelier "La vérification à l'ère numérique: Bulos, fake news et désinformation" de l'Université de Malaga
- Professeur de l'atelier "Communication et micro-narratifs à travers d'Instagram" à l'Université de Malaga
- Production de guides pédagogiques audiovisuels: planification narrative, technique et légale
- Correspondant multimédia au Diario SUR
- Free-lance dans Le pays
- Directeur du support spécialisé La Casa de EL
- Collaborateur de Radio 4G
- Collaborateur de Radio Pizarra
- Article dans ECC Ediciones
- Article dans le magazine Dolmen

#### **Professeurs**

#### Mme Melendo, Eva

- Diplômé en Journalisme de l'Université de Malaga en 2019 Formation Académique
- Atelier de certificat en journalisme environnemental par l'Association des journalistes de l'environnement (APIA)
- Certificat de cours de Journalisme au Moyen-Orient par Isabel Pérez
- Membre de l'Assemblée des Femmes Journalistes de Malaga Expérience Professionnelle
- Recherche historique et services éditoriaux en free-lance
- Photojournaliste au Diario Sur de Malaga pour les sections locales, culture, événements et université, entre autres

#### Mme Guerrero García, Virginia

- Diplôme en Communication Audiovisuelle de l'Université de Malaga en 2004
- Technicienne Supérieur en Image par l'IES Jesús Marín de Malaga en 2003
- Master Universitaire en Recherche en Communication Journalistique de l'Université de Malaga en 2013
- Membre du ECREA (European Communication Research and Education Association), IAMCR (International Association for Media and Communication Research), AE-IC (Asociación Española de Investigación de la Comunicación)
- Professeur Technique de Formation Professionnelle spécialisé dans les "Techniques et Procédures de l'Image et du Son" depuis 2010. J'enseigne actuellement en tant que professeur spécialisé dans le Cycle de Grade Supérieur en Animation 3D, Jeux et Environnements Interactifs, dans le module professionnel: Couleur, éclairage et finitions 2D et 3D
- Enseignement dans les modules professionnels suivants: Gestion de projets télévisuels et radio (Cycle Supérieur de Production Audiovisuelle et de Spectacle), Projet de Production Audiovisuelle et de Spectacle (Cycle Supérieur de Production Audiovisuelle et de Spectacle), Réalisation multimédia (Cycle Supérieur de Réalisation de Projets Audiovisuelle et de Spectacle), Production de télévision (Cycle Supérieur de Prodution d'Audiovisuel, de la Radio et du Spectacle), Développement des supports photosensibles (Cycle Intermédiaire du Laboratoire d'Image), Traitement Numérique des Images (Cycle Intermédiaire du Laboratoire d'Image) et Procédés de l'image photographique (Cycle Intermédiaire du Laboratoire d'Image)
- Responsable du Département de l'Image et du Son à l'IES Angel de Saavedra (Cordoba) depuis 2019
- Chercheur doctoral de l'Université de Malaga dans le domaine du Photojournalisme et des Publics Actifs
- De 2002 à 2010, éditeur d'images fixes et animées pour la Mairie de Malaga (2008-2010)
- Assistant de production chez Supermedia S.L. (2007-2008)
- Rédacteur du journal télévisé de Sohail Tv (Fuengirola) (2006-2007)
- Technicienne d'image et de continuité chez Estival Tv (Estepona) (2006)

## <span id="page-17-0"></span>Structure et contenu 04

Le contenu de cet Certificat Avancé vous permettra d'apprendre tout ce que vous pouvez réaliser avec les moyens techniques disponibles pour prendre des photos. À travers des différentes disciplines impliquées dans ce domaine, vous suivrez un programme d'études très complet et bien structuré qui vous mènera aux plus hauts standards de qualité et de réussite. Une révision complète qui vous amènera de manière stimulante et intensive au plus haut niveau de votre apprentissage.

*Un étude intensive d'organisation planifiée de manière à ce que votre apprentissage soit constant, stimulant et très efficace, convertissant votre effort en une réelle capacité de travail"*

## tech 20 | Structure et contenu

#### Module 1. La technique photographique dans le photojournalisme

- 1.1. Fonctionnement d'un Appareil photo
	- 1.1.1. Types d'appareils photo
	- 1.1.2. Intérieur d'un appareil photo reflex analogique
	- 1.1.3. Intérieur d'un appareil photo reflex numérique
	- 1.1.4. Parties d'un appareil photo reflex numérique
	- 1.1.5. Fonctionnement d'un Appareil photo
	- 1.1.6. Différences entre les appareils photo reflex numériques et les appareils photo sans miroir
	- 1.1.7. Modes de prise de vue
- 1.2. Pixels et impression
	- 1.2.1. Que sont les pixels et qu'indiquent-ils?
	- 1.2.2. Pixels et résolution
	- 1.2.3. Le capteur de l'appareil photo et ses types
	- 1.2.4. Taille et rapport du capteur
	- 1.2.5. Sensibilité du capteur
	- 1.2.6. Relation entre la résolution et l'impression
	- 1.2.7. Comment choisir un capteur?
- 1.3. Espace couleur
	- 1.3.1. Le spectre de la lumière visible et l'espace de couleur
	- 1.3.2. La colorimétrie et le diagramme de chromaticité
	- 1.3.3. RGB, CMYK, LAB: Qu'est-ce que c'est? Leurs différences
	- 1.3.4. Autres modes de couleur
	- 1.3.5. Les profils de couleur
	- 1.3.6. Quel est le meilleur mode de travail?
	- 1.3.7. Modes de couleur et d'impression
- 1.4. Exposition, vitesse et ISO
	- 1.4.1. Le triangle d'exposition et les modes de l'appareil photo
	- 1.4.2. L'ouverture
	- 1.4.3. La vistesse
	- 1.4.4. La sensibilité ISO
	- 1.4.5. Le chemin lumineux
	- 1.4.6. La loi de la réciprocité
	- 1.4.7. Exemples d'exposition correcte
- 1.5. Histogramme
	- 1.5.1. Qu'est-ce que la Histogramme et à quoi sert-elle?
	- 1.5.2. Gamme dynamique
	- 1.5.3. Comment lire un histogramme?
	- 1.5.4. Compensation de l'exposition
	- 1.5.5. Les exceptions à l'histogramme parfait 1.5.5.1. High key et low key 1.5.5.2. Contraste élevé et faible contraste
	- 1.5.6. Corriger un histogramme après coup
- 1.6. Mesure de lumière
	- 1.6.1. Qu'est-ce que la Mesure de lumière?
	- 1.6.2. Comment se mesure la lumière? 1.6.2.1. Qu'est-ce qu'un exposimètre et comment l'utilise-t-on?
	- 1.6.3. Types de mesure: lumière incidente et réfléchie
	- 1.6.4. Modes de mesure et différences entre Canon et Nikon
	- 1.6.5. Comment mesurer correctement la lumière
	- 1.6.6. Mesure dans les appareils photo à miroir et sans miroir

### Structure et contenu | 21 **tech**

#### 1.7. Balance des blancs

- 1.7.1. Qu'est-ce que la balance des blancs?
- 1.7.2. Nécessité de la balance des blancs
- 1.7.3. Température de couleur
- 1.7.4. Modes de la balance des blancs
- 1.7.5. Balance des blancs non neutre
- 1.7.6. Réglage de la balance des blancs (en fonction du type de lumière)
- 1.7.7. Correction de la balance des blancs en post-production
- 1.8. Optiques
	- 1.8.1. Ou'est-ce que l'optique?
	- 1.8.2. Quels sont les objectifs?
	- 1.8.3. Parties physiques d'un objectif
	- 1.8.4. Principales caractéristiques des objectifs
	- 1.8.5. Types d'objectifs
		- 1.8.5.1. Selon les caractéristiques de la distance focale
		- 1.8.5.2. Spécialités
		- 1.8.5.3. Selon la géométrie de projection
	- 1.8.6. Quel objectif choisir en fonction du type de photographie?
	- 1.8.7. Le stabilisateur, le moteur de mise au point et le duplicateur: des options à prendre en compte
- 1.9. extension d'image
	- 1.9.1. Types d'images
		- 1.9.1.1. Bitmap
		- 1.9.1.2. Images vectorielles
	- 1.9.2. Compression dans les formats d'image
	- 1.9.3. Formats d'images matricielles
	- 1.9.4. Formats d'images vectorielles
	- 1.9.5. Formats de déclenchement des appareils photo
	- 1.9.6. RAW y JPG: Lequel est le meilleur?
	- 1.9.7. Extensions d'images et réseaux sociaux
- 1.10. Accessoires principaux
	- 1.10.1. Avantages des accessoires ou pourquoi utiliser des accessoires pour appareils photo?
	- 1.10.2. Batterie externe
	- 1.10.3. Déclencheur à distance
	- 1.10.4. Flash et diffuseur de flash
	- 1.10.5. Filtres
	- 1.10.6. Sac à dos
	- 1.10.7. Pare-soleil
	- 1.10.8. Cartes mémoire
	- 1.10.9. Trépied ou monopode

#### Module 2. La photographie parfaite dans le Photojournalisme

- 2.1. Qu'est-ce que la photographie parfaite?
	- 2.1.1. Technique, créativité ou sentiment
	- 2.1.2. Matériel photographique
	- 2.1.3. Références photographiques
	- 2.1.4. La photographie parfaite en fonction de son objectif
	- 2.1.5. Le développement du concept de la photographie parfaite
	- 2.1.6. La nécessité d'effectuer des retouches pour obtenir une photo parfaite
- 2.2. Profondeur de champ
	- 2.2.1. Qu'est-ce que la Profondeur de Champ?
	- 2.2.2. Qu' sert-ce que la Profondeur de Champ?
	- 2.2.3. Facteurs de ce que la Profondeur de Champ
		- 2.2.3.1. Ouverture du diaphragme
		- 2.2.3.2. Distance de mise au point
		- 2.2.3.3. Longueur focale
		- 2.2.3.4. Cercle de la confusion
	- 2.2.4. Profondeur de champ et capteur
	- 2.2.5. Types de ce que profondeur de champ
	- 2.2.6. La distance hyperfocale
	- 2.2.7. Le Bokeh et le blur

## tern 22 | Structure et contenu

#### 2.3. L'approche

- 2.3.1. Qu'est-ce que l'approche?
- 2.3.2. Méthodes d'approche
- 2.3.3. Mode focalisation manuel
- 2.3.4. Mode d'approche automatique et types
- 2.3.5. Différence entre l'approche simple et continue
- 2.3.6. Les points d' approches
	- 2.3.6.1. Quel sont les points d' approches?
	- 2.3.6.2. Comment utiliser les points d' approches?
	- 2.3.6.3. Les points de d'approche du type de croix
- 2.3.7. Domaines d'approches
- 2.3.8. Dissocier l'approche
- 2.3.9. Le *focus peaking*
- 2.4 L'encadrement
	- 2.4.1. Qu'est-ce que l'encadrement?
	- 2.4.2. Comment s'utilise l'encadrement?
	- 2.4.3. Types d'encadrements
		- 2.4.3.1. Selon le rapport d'aspect
		- 2.4.3.2. Selon l'orientation
	- 2.4.4. Le recadrage
	- 2.4.5. Améliorer le cadrage
- 2.5. La composition
	- 2.5.1. Qu'est-ce que la composition en photographie?
	- 2.5.2. Importance de la Composition
	- 2.5.3. Par où commencer à composer?
	- 2.5.4. Éléments et outils de la composition
	- 2.5.5. Composition et cadrage
	- 2.5.6. L' Composition au cinéma

2.5.7. Phases de la composition

2.5.7.1. Précomposition: observer, établir des relations, imaginer le résultat 2.5.7.2. Composition: diviser en zones d'intérêt, établir la profondeur de champ, vérifier le résultat

2.5.7.3. Traitement: choix, réflexion, montage éventuel

- 2.6. Éléments techniques de la composition
	- 2.6.1. Les éléments formels: le point, la ligne, la forme et le contour
	- 2.6.2. Éléments visuels: volume, textures, motifs et rythme
	- 2.6.3. Perspective et objectifs
- 2.7. Les règles et lois de composition
	- 2.7.1. La règle des tiers
	- 2.7.2. La loi de l'horizon
	- 2.7.3. L'utilisation des lignes
	- 2.7.4. Le point de fuite
	- 2.7.5. La loi du regard
	- 2.7.6. Les règles du mouvement
	- 2.7.7. L'espace négatif
	- 2.7.8. La répétition d'éléments
	- 2.7.9. L'intérêt des groupes de trois
	- 2.7.10. Le cadre naturel
	- 2.7.11. La symétrie
	- 2.7.12. La règle d'or
- 2.8. L'utilisation de la lumière
	- 2.8.1. Propriétés de la lumière
		- 2.8.1.1 Qualité de la lumière
		- 2.8.1.2 Direction de la lumière
		- 2.8.1.3 Intensité de la lumière
		- 2.8.1.4 Couleur de la lumière
	- 2.8.2. Sources de lumière
	- 2.8.3. Mesure de la lumière

### Structure et contenu | 23 **tech**

- 2.8.4. Moyens de contrôle de la lumière
- 2.8.5. Éclairage intérieur et extérieur
- 2.8.6. Techniques spéciales
	- 2.8.6.1 Photographie à fort contraste
	- 2.8.6.2 Longue exposition
	- 2.8.6.3 Lightpaiting
- 2.9. Contraste et équilibre
	- 2.9.1. La dualité de la réalité et son impact sur notre vision photographique
	- 2.9.2. Qu'est-ce que le contraste?
		- 2.9.2.1 Types de contrastes
		- 2.9.2.2 Les contrastes les plus courants
	- 2.9.3. Qu'est-ce que l'équilibre? 2.9.3.1. Types d'équilibre
	- 2.9.4. La tension dans la photographie
	- 2.9.5. Le poids visuel
	- 2.9.6. Appliquer le contraste et l'équilibre pour obtenir la photo parfaite
- 2.10. Symbologie et psychologie
	- 2.10.1. Psychologie et photographie
	- 2.10.2. La psychologie des couleurs
	- 2.10.3. L'utilisation du noir et blanc
	- 2.10.4. Points de vue ou angulation
	- 2.10.5. L'utilisation de la Perspectives
		- 2.10.5.1. Types de perspectives
		- 2.10.5.2. Perspective créative
	- 2.10.6. Créativité et photojournalisme
	- 2.10.7. Études de cas
		- 2.10.7.1. "*Le mode de vie américain*", Margaret Bourke-White
		- 2.10.7.2. Trump dans le Times et l'EFE
		- 2.10.7.3. milio Morenatti et le téléobjectif

#### Module 3. La photographie en studio dans le cadre du photojournalisme

- 3.1. Le studio photographique: aménager son propre studio
	- 3.1.1. Introduction
	- 3.1.2. Le studio photo: le contexte
	- 3.1.3. Montage et démontage du studio photo
- 3.2. La séance photographique
	- 3.2.1. Introduction
	- 3.2.2. Réglage des paramètres techniques du dispositif d'acquisition
	- 3.2.3. Optique et distances focales: profondeur de champ et mise au point sélective
- 3.3. Outils pour Mesure et le contrôle des la lumière
	- 3.3.1. Introduction
	- 3.3.2. Magnitudes et unités de mesure
	- 3.3.3. Instruments de mesure
	- 3.3.4. Tableaux d'ajustement
- 3.4. Les bases de l'éclairage pour le studio photo
	- 3.4.1. Introduction
	- 3.4.2. Le schéma d'éclairage de base
	- 3.4.3. Styles d'éclairage de base
- 3.5. Lumière continue Vs. Flash
	- 3.5.1. Introduction
	- 3.5.2. Le flash à main
	- 3.5.3. Modes de mesure: manuel, TTL, rebond et télécommande. *Strobist*
	- 3.5.4. Éclairage de studio. Flash de studio
	- 3.5.5. Éclairage mixte
- 3.6. Filtres pour la photographie
	- 3.6.1. Introduction
	- 3.6.2. Types de filtrage
- 3.7. Méthodes de contrôle de la lumière: appareils d'éclairage
	- 3.7.1. Introduction
	- 3.7.2. Accessoires pour la réflexion de la lumière
	- 3.7.3. Accessoires pour la diffusion de de la lumière
	- 3.7.4. Accessoires pour le découpage de la lumière
	- 3.7.5. Autres accessoires de d'illumination

## tech 24 | Structure et contenu

- 3.8. Photographie de studio I: Projets de portrait et de mode
	- 3.8.1. Évolution et tendances de la photographie de portrait et de mode
	- 3.8.2. Le stylisme dans le portrait
	- 3.8.3. Techniques d'éclairage pour les portraits et la mode
- 3.9. Photographie de studio II: Projets de portrait et de Publicité
	- 3.9.1. Techniques de mise en scène pour les projets de photographie de nature morte et de publicité
	- 3.9.2. Techniques d'éclairage et composition d'objets avec différents matériaux, textures et couleurs dans la nature morte
	- 3.9.3. Techniques pour capturer et éclairer les petits éléments
- 3.10. Facilité d'utilisation des applications pour la photographie de studio:
	- 3.10.1. Outils pour la création de schémas/croquis d'éclairage
	- 3.10.2. Outils pour la Mesure des la lumière

#### Module 4. Montage et développement numérique en photojournalisme

- 4.1. Développement numérique
	- 4.1.1. Définition du développement numérique dans le journalisme
	- 4.1.2. Quand le développement numérique est-il nécessaire dans le journalisme?
	- 4.1.3. Limites du développement numérique dans le journalisme
	- 4.1.4. Principaux logiciels ou progiciels professionnels
	- 4.1.5. Exemples d'applications pratiques du développement numérique dans le journalisme
	- 4.1.6. Bibliographie
- 4.2. *Adobe Bridge*
	- 4.2.1. Caractéristiques générales d' *Adobe Bridge*
	- 4.2.2. Principales utilisations d' *Adobe Bridge*
	- 4.2.3. Interface du programme de base
	- 4.2.4. Organisation et filtrage des fichiers
	- 4.2.5. Édition de base des fichiers
	- 4.2.6. Combinaison d' *Adobe Bridge* avec d'autres logiciels Adobe
	- 4.2.7. Exportation et publication de fichiers et de lots
- 4.3. *Adobe Photoshop*
	- 4.3.1. Caractéristiques principales d' *Adobe Photoshop*
	- 4.3.2. Principales utilisations d' *Adobe Photoshop*
	- 4.3.3. Interface du programme de photographie
	- 4.3.4. Importation d'images
	- 4.3.5. Exportation et publication d'images
- 4.4. Développement numérique dans *Adobe Photoshop*
	- 4.4.1. Le concept de l'édition Photoshop 4.4.1.1. Configuration de l'espace de travail
	- 4.4.2. Principaux réglages d'une image
	- 4.4.3. Modification d'une image: luminosité, niveaux et courbes
	- 4.4.4. Modifier une image: intensité, teinte et saturation
	- 4.4.5. Modifier une image: autres ressources
- 4.5. Techniques de retouche dans *Adobe Photoshop*
	- 4.5.1. Le concept retouche Photoshop
	- 4.5.2. Principaux outils de retouche
	- 4.5.3. Retouches les plus courantes 4.5.3.1 Suppression des surfaces pour les compositions 4.5.3.2 Atténuation du visage 4.5.3.3 Découpage de la forme
		- 4.5.3.4 Retouche du visage
	- 4.5.4. Retouche créative
		- 4.5.4.1 Caricatures
		- 4.5.4.2.Especiales
	- 4.5.5. Création et utilisation de préréglages dans Photoshop
- 4.6. *Adobe Lightroom*
	- 4.6.1. Caractéristiques générales d' *Adobe Lightroom*
	- 4.6.2. Principales utilisations d' *Adobe Lightroom*
	- 4.6.3. Interface approfondie du programme

### Structure et contenu | 25 **tech**

- 4.6.4. Importation et Classification d'images
- 4.6.5. Développement de l'image de base
	- 4.6.5.1. Recadrage des images
- 4.6.6. Exportation d'images
	- 4.6.6.1. Formats d'exportation recommandés 4.6.6.2. Ajout de filigranes
- 4.7. Techniques de développement numérique dans *Adobe Lightroom*
	- 4.7.1. Introduction au panel de développement
	- 4.7.2. Édition des histogrammes
	- 4.7.3. Modification du panneau "Basic
	- 4.7.4. Modification de la "courbe de tonalité
	- 4.7.5. Modification de la teinte, de la saturation et de la luminance
	- 4.7.6. Répartition des tons et des détails
	- 4.7.7. Corrections de l'objectif
	- 4.7.4. Autres ressources: Transformer", "Effets" et "Calibrage"
	- 4.7.9. Modifier une image vierges teinte et Noir
	- 4.7.10. Création et utilisation de préréglages dans Lightroom
- 4.8. *Capture One*
	- 4.8.1. Caractéristiques générales de *Capture One*
	- 4.8.2. Principales utilisations de *Capture One*
	- 4.8.3. Interface approfondie du programme
	- 4.8.4. Importation d'images
	- 4.8.5. Importation d'un catalogue depuis Lightroom
	- 4.8.6. Métadonnées et organisation des images
	- 4.8.7. Exportation d'images
- 4.9. Développement numérique dans *Capture One*
	- 4.9.1. Introduction au développement de *Capture One*
	- 4.9.2. Concept de couches et de masques
	- 4.9.3. Exposition, histogramme et autres valeurs
- 4.9.4. Montage des couleurs
- 4.9.5. Modification de la mise au point et du bruit
- 4.9.6. Modification de l'objectif et du cadrage
- 4.9.7. Styles et présélections
- 4.10. Ressources gratuites pour le développement numérique
	- 4.10.1. *Pixrl*
	- 4.10.2. GIMP
	- 4.10.3. *PhotoFiltre*
	- 4.10.4. *PhotoScape*
	- 4.10.5. *Darktable*
	- 4.10.6. *Photoshop Express*
	- 4.10.7. *Ribbet*
	- 4.10.4. *BeFunky*
	- 4.10.9. *InPixio*

*Vous obtiendrez la sécurité que seules les connaissances les plus récentes peuvent offrir au professionnel"*

# <span id="page-25-0"></span>Méthodologie 05

Ce programme de formation offre une manière différente d'apprendre. Notre méthodologie est développée à travers un mode d'apprentissage cyclique: *le Relearning*.

Ce système d'enseignement est utilisé, par exemple, dans les écoles de médecine les plus prestigieuses du monde et a été considéré comme l'un des plus efficaces par des publications de premier plan telles que le *New England Journal of Medicine.*

Méthodologie | 27 tech

*Découvrez le Relearning, un système qui abandonne l'apprentissage linéaire conventionnel pour vous emmener à travers des systèmes d'enseignement cycliques: une façon d'apprendre qui s'est avérée extrêmement efficace, en particulier dans les matières qui nécessitent la mémorisation"* 

## tech 28 | Méthodologie

#### Étude de Cas pour mettre en contexte tout le contenu

Notre programme offre une méthode révolutionnaire de développement des compétences et des connaissances. Notre objectif est de renforcer les compétences dans un contexte changeant, compétitif et hautement exigeant.

60 *Avec TECH, vous pouvez expérimenter une manière d'apprendre qui ébranle les fondations des universités traditionnelles du monde entier"*

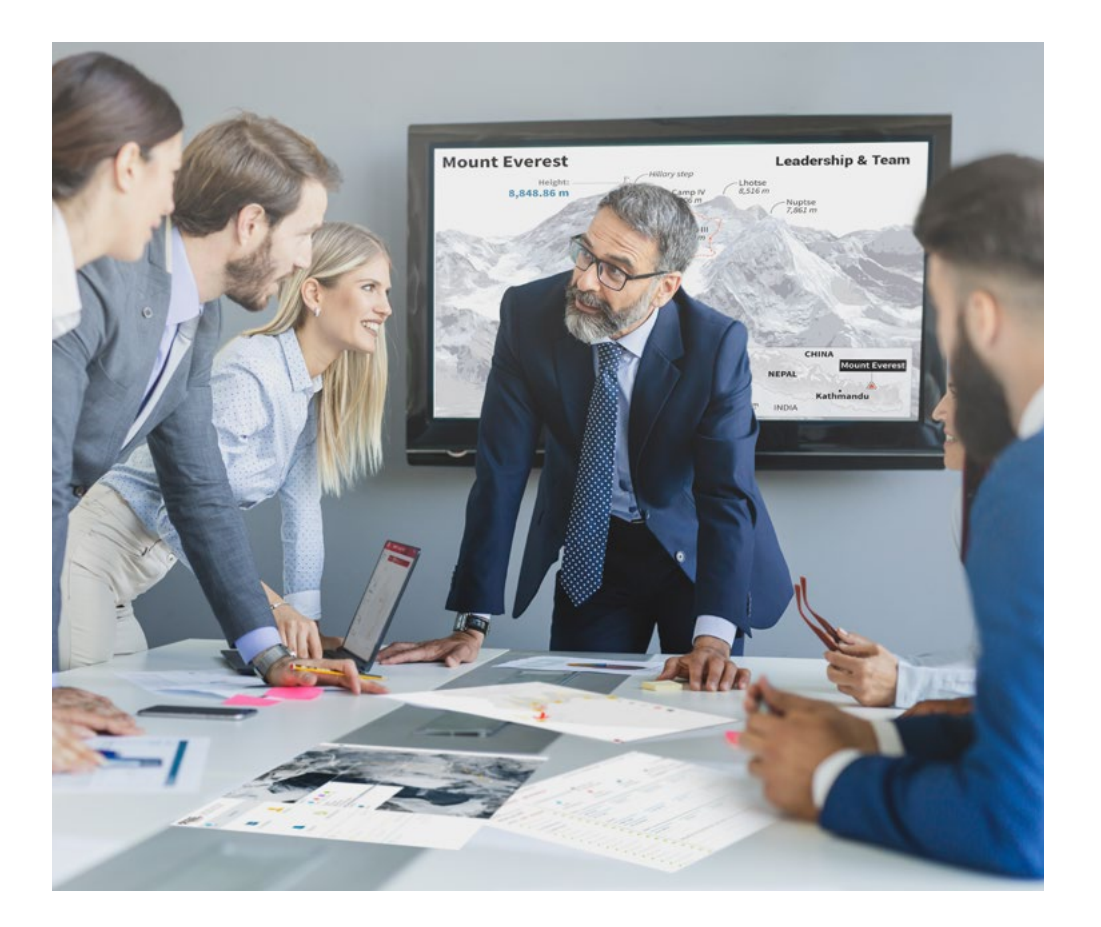

*Vous bénéficierez d'un système d'apprentissage basé sur la répétition, avec un enseignement naturel et progressif sur l'ensemble du cursus.*

## Méthodologie | 29 tech

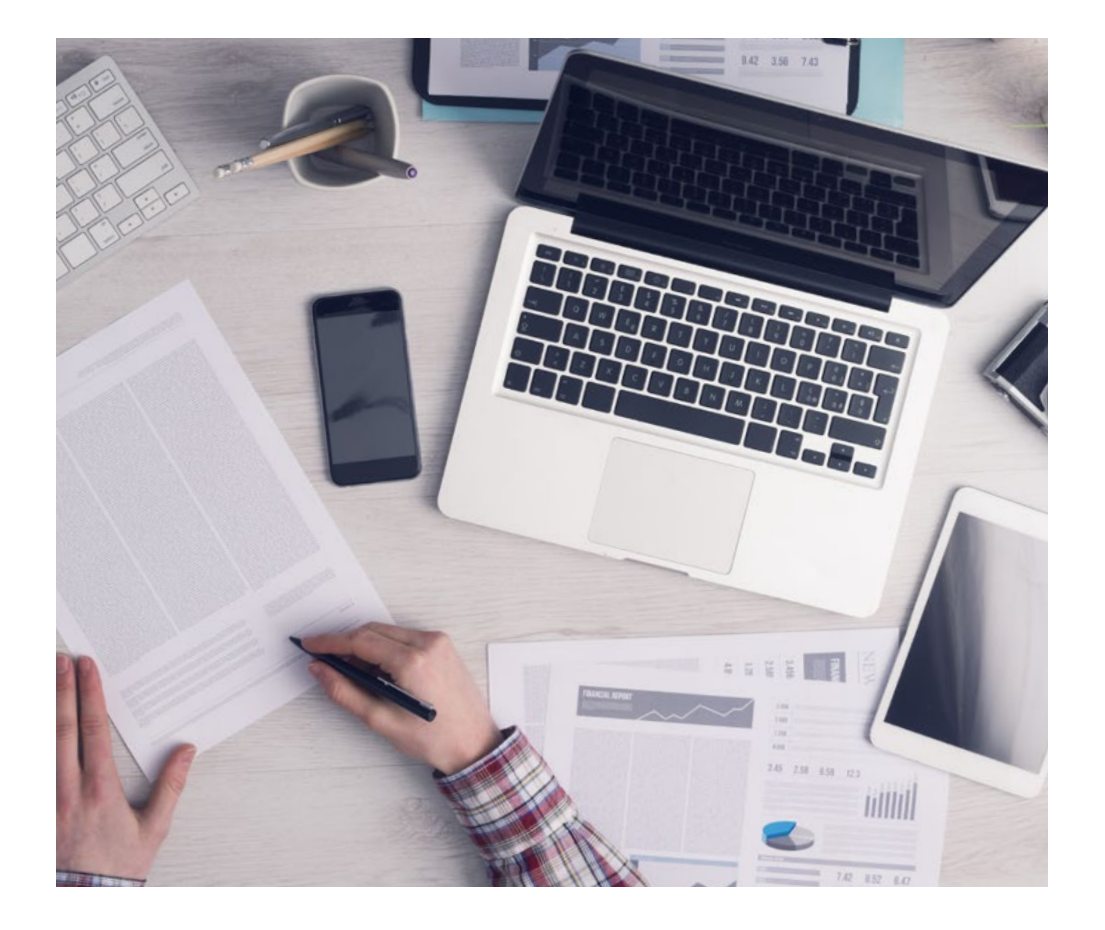

*L'étudiant apprendra, par le biais d'activités collaboratives et de cas réels, à résoudre des situations complexes dans des environnements commerciaux réels.*

#### Une méthode d'apprentissage innovante et différente

Cette formation TECH est un programme d'enseignement intensif, créé de toutes pièces, qui propose les défis et les décisions les plus exigeants dans ce domaine, tant au niveau national qu'international. Grâce à cette méthodologie, l'épanouissement personnel et professionnel est stimulé, faisant ainsi un pas décisif vers la réussite. La méthode des cas, technique qui constitue la base de ce contenu, permet de suivre la réalité économique, sociale et professionnelle la plus actuelle.

66

*Notre programme vous prépare à relever de nouveaux défis dans des environnements incertains et à réussir votre carrière"*

La méthode des cas est le système d'apprentissage le plus utilisé dans les meilleures écoles de commerce du monde depuis qu'elles existent. Développée en 1912 pour que les étudiants en Droit n'apprennent pas seulement le droit sur la base d'un contenu théorique, la méthode des cas consiste à leur présenter des situations réelles complexes afin qu'ils prennent des décisions éclairées et des jugements de valeur sur la manière de les résoudre. En 1924, elle a été établie comme méthode d'enseignement standard à Harvard.

Dans une situation donnée, que doit faire un professionnel? C'est la question à laquelle nous sommes confrontés dans la méthode des cas, une méthode d'apprentissage orientée vers l'action. Tout au long du programme, les étudiants seront confrontés à de multiples cas réels. Ils devront intégrer toutes leurs connaissances, faire des recherches, argumenter et défendre leurs idées et leurs décisions.

## tech 30 | Méthodologie

#### Relearning Methodology

TECH combine efficacement la méthodologie des études de cas avec un système d'apprentissage 100% en ligne basé sur la répétition, qui associe 8 éléments didactiques différents dans chaque leçon.

Nous enrichissons l'Étude de Cas avec la meilleure méthode d'enseignement 100% en ligne: le Relearning.

*En 2019, nous avons obtenu les meilleurs résultats d'apprentissage de toutes les universités en ligne du monde.*

À TECH, vous apprenez avec une méthodologie de pointe conçue pour former les managers du futur. Cette méthode, à la pointe de la pédagogie mondiale, est appelée Relearning.

Notre université est la seule université autorisée à utiliser cette méthode qui a fait ses preuves. En 2019, nous avons réussi à améliorer les niveaux de satisfaction globale de nos étudiants (qualité de l'enseignement, qualité des supports, structure des cours, objectifs...) par rapport aux indicateurs de la meilleure université en ligne.

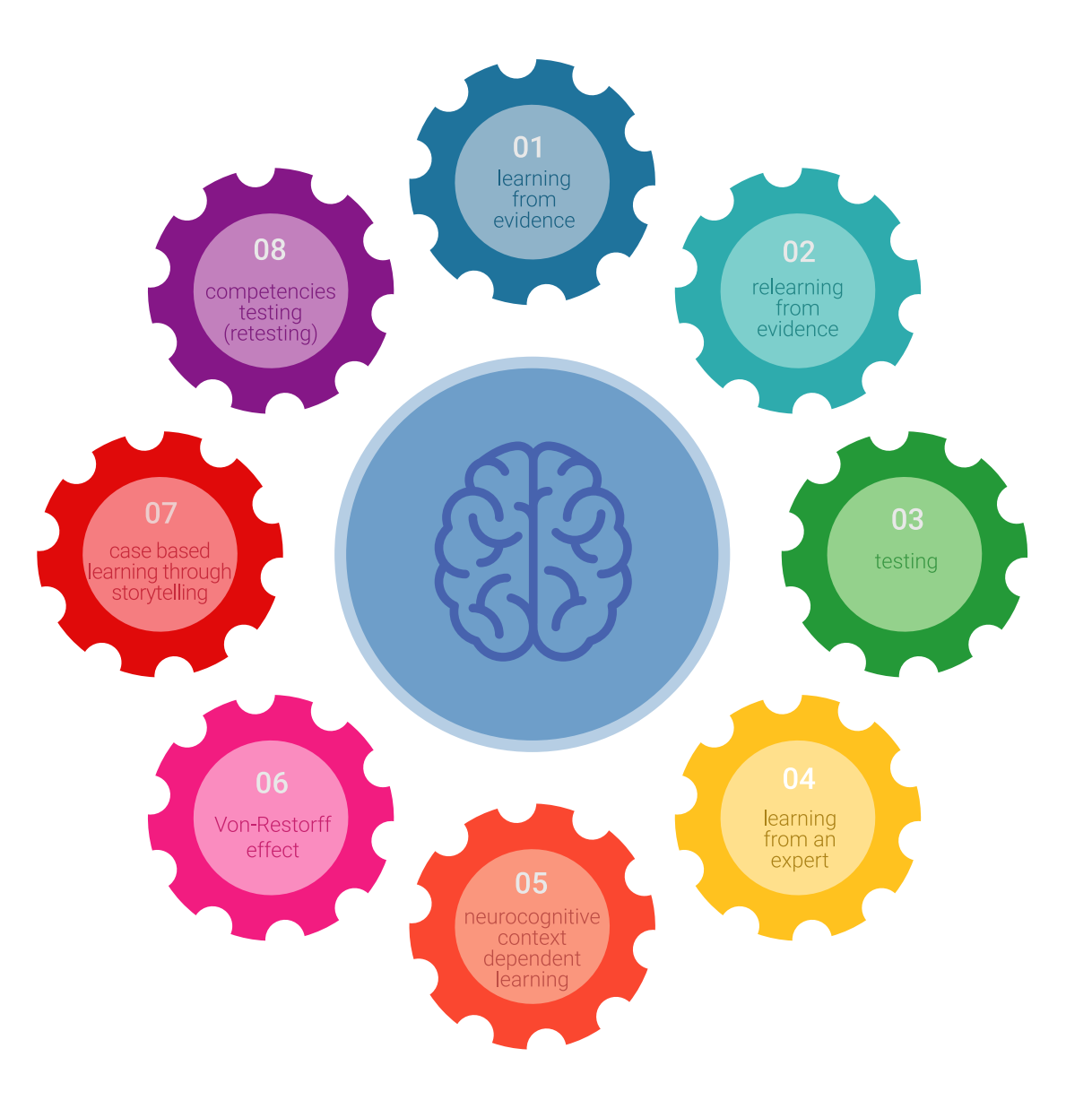

### Méthodologie | 31 tech

Dans notre programme, l'apprentissage n'est pas un processus linéaire, mais se déroule en spirale (apprendre, désapprendre, oublier et réapprendre). C'est pourquoi nous combinons chacun de ces éléments de manière concentrique. Cette méthodologie a permis de former plus de 650.000 diplômés universitaires avec un succès sans précédent dans des domaines aussi divers que la biochimie, la génétique, la chirurgie, le droit international, les compétences en gestion, les sciences du sport, la philosophie, le droit, l'ingénierie, le journalisme, l'histoire, les marchés financiers et les instruments. Tout cela dans un environnement très exigeant, avec un corps étudiant universitaire au profil socio-économique élevé et dont l'âge moyen est de 43,5 ans.

> *Le Relearning vous permettra d'apprendre avec moins d'efforts et plus de performance, en vous impliquant davantage dans votre spécialisation, en développant un esprit critique, en défendant des arguments et en contrastant les opinions: une équation directe vers le succès.*

D'après les dernières preuves scientifiques dans le domaine des neurosciences, non seulement nous savons comment organiser les informations, les idées, les images et les souvenirs, mais nous savons aussi que le lieu et le contexte dans lesquels nous avons appris quelque chose sont fondamentaux pour notre capacité à nous en souvenir et à le stocker dans l'hippocampe, pour le conserver dans notre mémoire à long terme.

De cette manière, et dans ce que l'on appelle Neurocognitive context-dependent e-learning, les différents éléments de notre programme sont reliés au contexte dans lequel le participant développe sa pratique professionnelle.

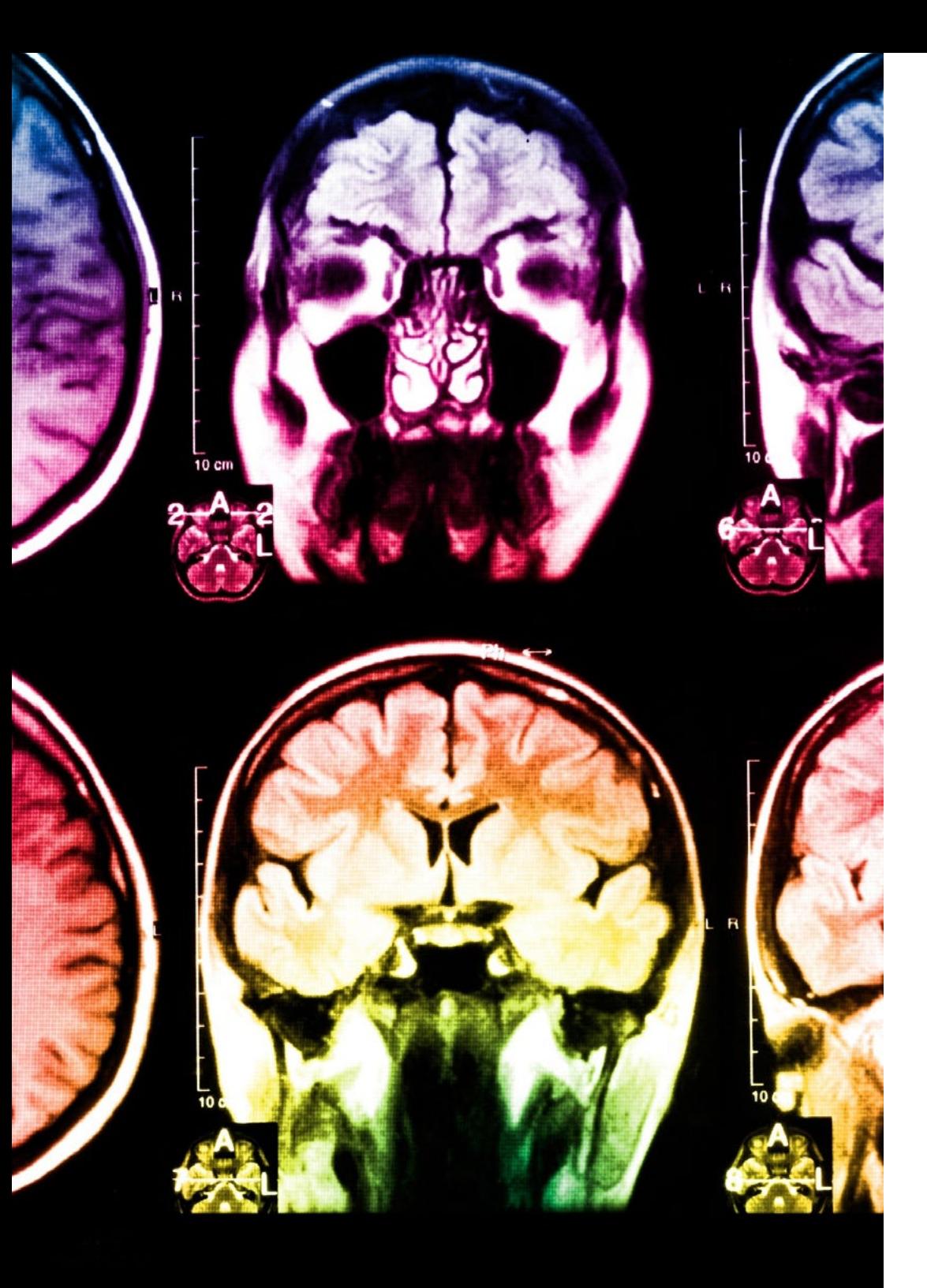

## tech 32 | Méthodologie

Ce programme offre le meilleur support pédagogique, soigneusement préparé pour les professionnels:

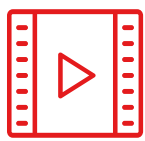

#### **Support d'étude**

Tous les contenus didactiques sont créés par les spécialistes qui enseigneront le cours, spécifiquement pour le cours, afin que le développement didactique soit vraiment spécifique et concret.

Ces contenus sont ensuite appliqués au format audiovisuel, pour créer la méthode de travail TECH en ligne. Tout cela, avec les dernières techniques qui offrent des pièces de haute qualité dans chacun des matériaux qui sont mis à la disposition de l'étudiant.

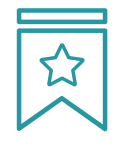

#### **Cours magistraux**

Il existe des preuves scientifiques de l'utilité de l'observation par un tiers expert.

La méthode "Learning from an Expert" renforce les connaissances et la mémoire, et donne confiance dans les futures décisions difficiles.

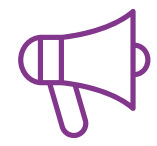

#### **Pratiques en compétences et aptitudes**

Les étudiants réaliseront des activités visant à développer des compétences et des aptitudes spécifiques dans chaque domaine. Des activités pratiques et dynamiques pour acquérir et développer les compétences et aptitudes qu'un spécialiste doit développer dans le cadre de la mondialisation dans laquelle nous vivons.

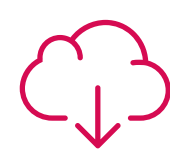

#### **Lectures complémentaires**

Articles récents, documents de consensus et directives internationales, entre autres. Dans la bibliothèque virtuelle de TECH, l'étudiant aura accès à tout ce dont il a besoin pour compléter sa formation.

**30%**

**8%**

**10%**

### Méthodologie | 33 tech

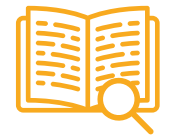

#### **Case studies**

Ils réaliseront une sélection des meilleures études de cas choisies spécifiquement pour ce diplôme. Des cas présentés, analysés et tutorés par les meilleurs spécialistes de la scène internationale. **20%**

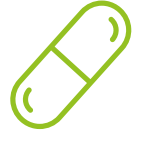

#### **Résumés interactifs**

L'équipe TECH présente les contenus de manière attrayante et dynamique dans des pilules multimédia comprenant des audios, des vidéos, des images, des diagrammes et des cartes conceptuelles afin de renforcer les connaissances.

Ce système éducatif unique pour la présentation de contenu multimédia a été récompensé par Microsoft en tant que "European Success Story".

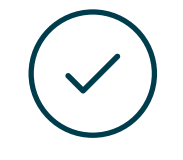

#### **Testing & Retesting**

Les connaissances de l'étudiant sont périodiquement évaluées et réévaluées tout au long du programme, par le biais d'activités et d'exercices d'évaluation et d'autoévaluation, afin que l'étudiant puisse vérifier comment il atteint ses objectifs.

**4%**

**25%**

**3%**

# <span id="page-33-0"></span>Diplôme 06

Le Certificat Avancé en Technique Photographique vous garantit, en plus de la formation la plus rigoureuse et la plus actuelle, l'accès à un diplôme universitaire de Certificat Avancé délivré par TECH Université Technologique.

Diplôme | 35 tech

*Finalisez cette formation avec succès et recevez votre certificat sans avoir à vous soucier des déplacements ou des démarches administratives"*

## tech 36 | Diplôme

Ce Certificat Avancé en Technique Photographique contient le programme le plus complet et le plus à jour du marché.

Après avoir réussi l'évaluation, l'étudiant recevra par courrier postal\* avec accusé de réception son correspondant diplôme de Certificat Avancé délivré par TECH Université Technologique.

Le diplôme délivré par TECH Université Technologique indiquera la note obtenue lors du Certificat Avancé, et répond aux exigences communément demandées par les bourses d'emploi, les concours et les commissions d'évaluation des carrières professionnelles.

Diplôme: Certificat Avancé en Technique Photographique

N.º d'heures officielles: 600 h.

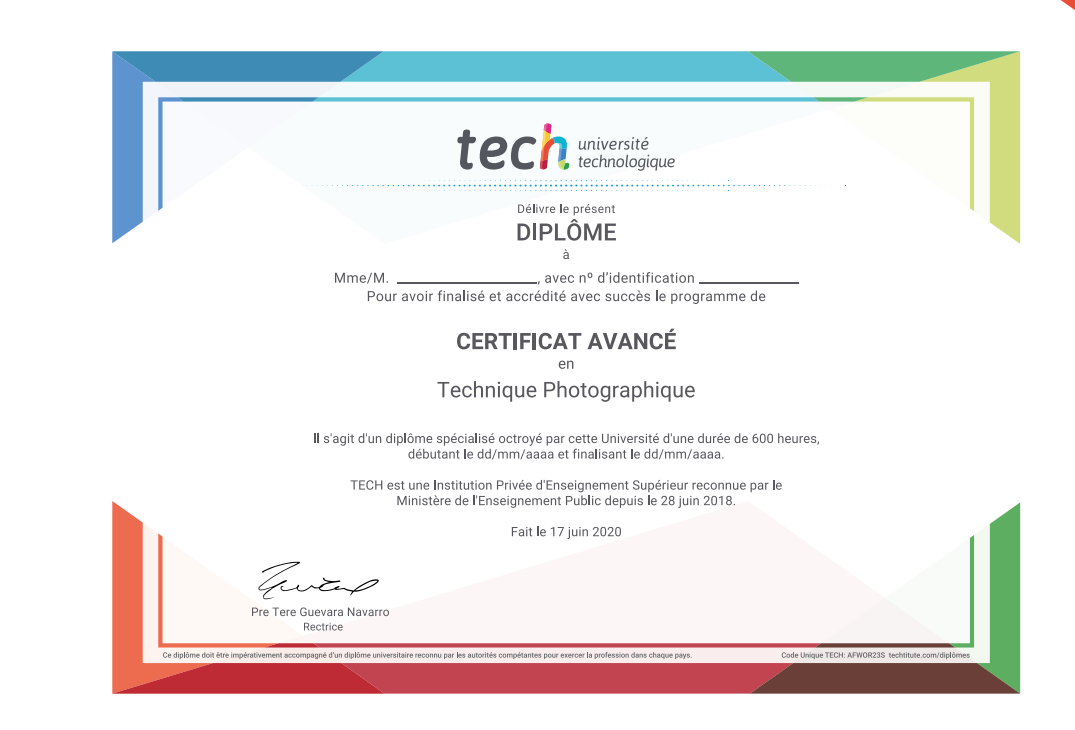

\*Si l'étudiant souhaite que son diplôme version papier possède l'Apostille de La Haye, TECH EDUCATION fera les démarches nécessaires pour son obtention moyennant un coût supplémentaire.

tech, université Certificat Avancé Technique Photographique Modalité: En ligne Durée: 6 mois Diplôme: TECH Université Technologique Heures de cours: 600 h.

## Certificat Avancé Technique Photographique

 $\bm \theta$ 

 $Q$ 

 $\widehat{\mathsf{ok}}$ 

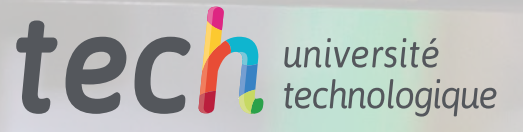